# Cheatography

## HassBot Commands Cheat Sheet by [skalavala](http://www.cheatography.com/skalavala/) via [cheatography.com/38039/cs/19371/](http://www.cheatography.com/skalavala/cheat-sheets/hassbot-commands)

## **Share & Format**

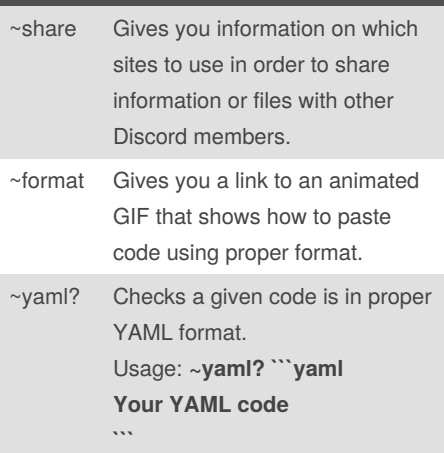

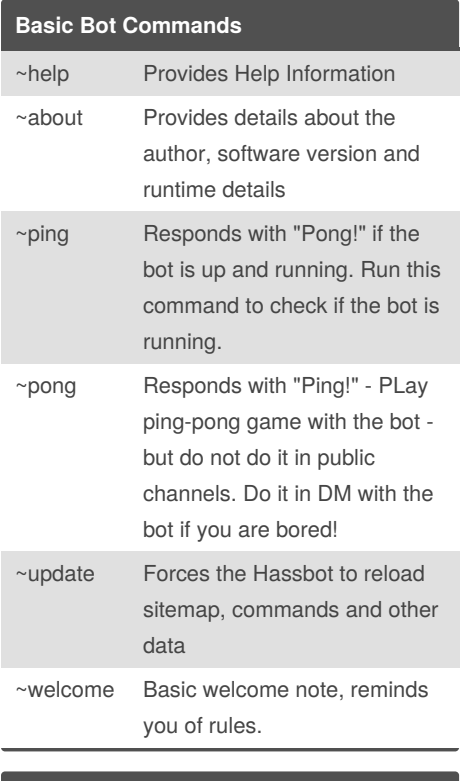

#### **Search Commands**

~lookup Looks up for a specific Keyword. It looks up in the Home Assist‐ ant's Sitemap file. Usage: **~lookup sensor**

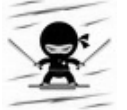

## By **skalavala**

[cheatography.com/skalavala/](http://www.cheatography.com/skalavala/)

### **Search Commands (cont)**

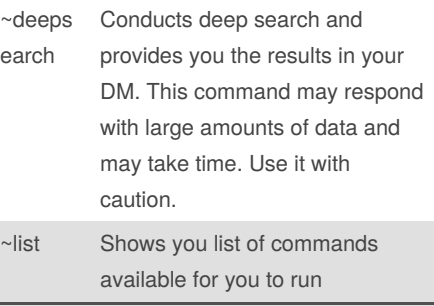

## **Invoking HassBot**

You can invoke HassBot by using **~** and **.** keyboard characters. Any command that starts with either  $\sim$  or . will invoke Hassbot, and if there is a command available, it responds, otherwise it will simply ignore. To invoke help command, run the following: **~help** or **.help**

The source code for the HassBot is available at [https://github.com/skalavala/H‐](https://github.com/skalavala/HassBot) assBot

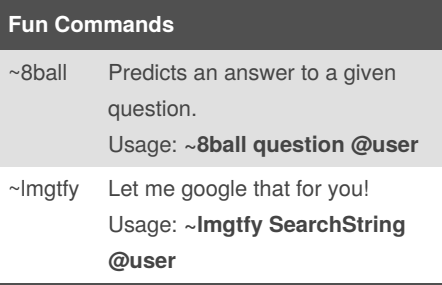

#### **Documentation Search**

Hassbot provides a quick and easy way to search for content that is available on Home Assistant's Docs site. HassBot uses Sitemap data to search for content and provides you the results in the form of URLs. For ex: To search for **Binary Sensor**, you can run any of the following commands: ~binary\_sensor ~lookup binary sensor ~lookup sensor binary All the commands will give you a link to [https://www.home-assistant.io/component‐](https://www.home-assistant.io/components/binary_sensor/) s/binary\_sensor/

Not published yet. Last updated 16th April, 2019. Page 1 of 1.

#### **AFK (Away From Keyboard)**

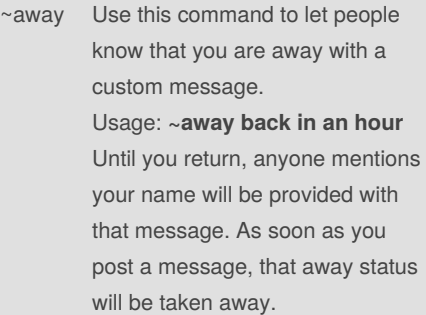

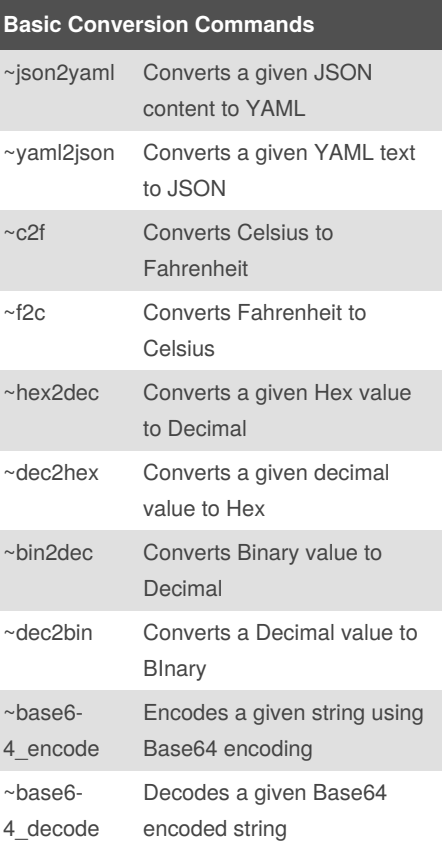

Sponsored by **CrosswordCheats.com** Learn to solve cryptic crosswords! <http://crosswordcheats.com>